# **Verknüpfung von FlexNow und HIS-LSF**

Dr. Wolfgang Radenbach [\(wradenb@uni-goettingen.de\)](mailto:wradenb@uni-goettingen.de)

Stand: September 2009

Die Verknüpfung des Prüfungsverwaltungssystems FlexNow und des Veranstaltungsverwaltungs und -präsentationssystem HIS-LSF ermöglicht eine Gestaltung der Prozesse, die die Vorteile beider Systeme miteinander verknüpft. Daten zu Veranstaltungen und Prüfungen

- müssen nur dann nur einmal erfasst werden,
- können jeweils an der Stelle erfasst werden, an der das Wissen über sie am größten ist und
- sind konsistent in allen Systemen.

Durch die Vermeidung von Mehrfacheingaben ergibt sich zum einen eine Ersparnis an Eingebezeit. Viel wichtiger sind aber die Einsparungen durch die viel geringere Fehleranfälligkeit der Prozesse: Beispielsweise können falsch im Prüfungsverwaltungssystem hinterlegte Modulprüfungen schon erkannt werden, bevor sich überhaupt ein Studierender anmelden kann.

Für jede Datenart wird ein führendes System definiert, in dem diese Datenart gepflegt wird. Im hier vorgestellten Ansatz ist FlexNow führendes System für

- Module/Prüfungsordnungen (semesterunabhängig)
- Freischaltungen von Prüfungen (semesterabhängig)

UniVZ ist führendes System für

- Personen (insbesondere Dozenten)
- Veranstaltungen
- Zuordnung von Veranstaltungen zu Modulen
- Termine, insbesondere auch Prüfungstermine

FlexNow und UniVZ werden durch je eine Schnittstelle in jede Richtung miteinander verknüpft, so dass die Daten ins jeweils andere System überteragen werden. Dort kann dann auf die Daten zugegriffen werden. Eine Bearbeitung dort ist aber nicht möglich bzw. auf Ausnahmefälle eingeschränkt; in der Regel werden Aktualisierungen immer im führenden System vorgenommen.

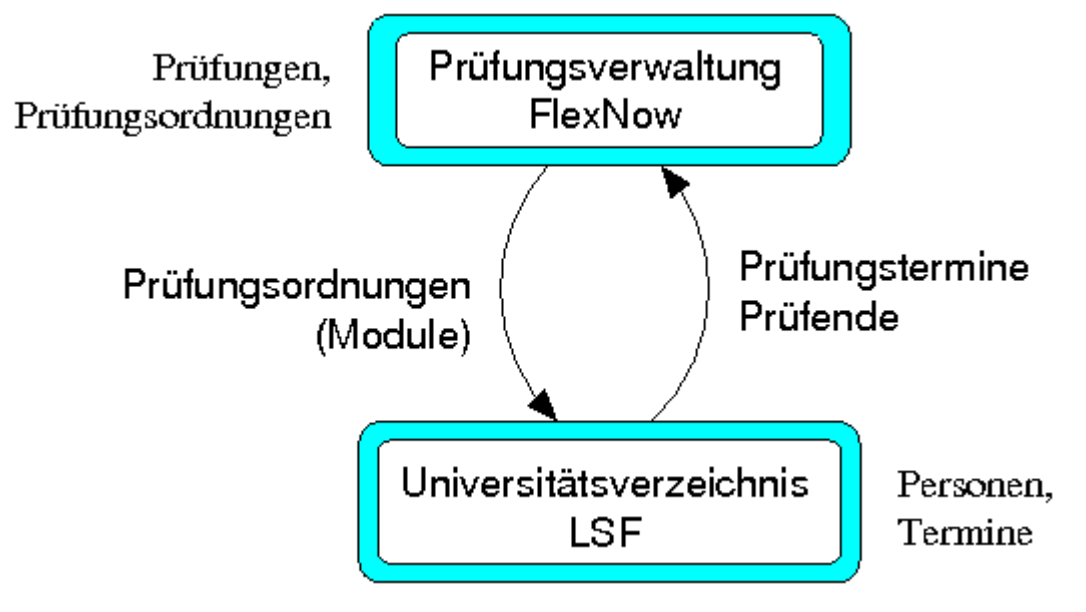

# **Voraussetzungen**

Zur erfolgreichen Umsetzung ist es notwendig, bestimmte Prozesse innerhalb der Universität bzw. innerhalb der beteiligten Fachbereichen zu standardisieren. Organisatorisch sind die Zuständigkeiten wie in folgender Tabelle aufgeteilt.

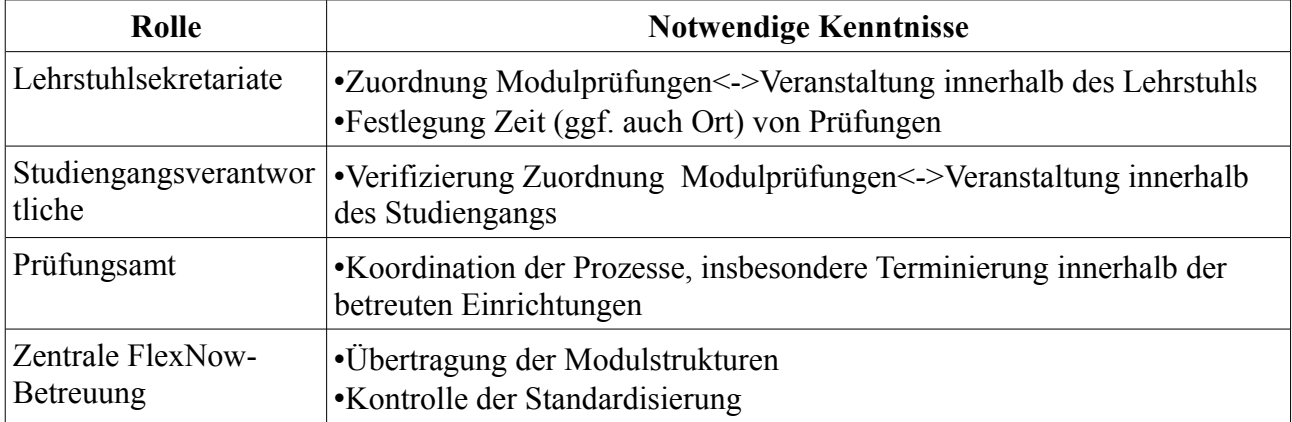

Zur eindeutigen Kennzeichnung benötigt man Schlüssel (Ids) für folgende Daten:

- •Personen
- •Module
- •Veranstaltungen

An- und Abmeldefristen für Prüfungen sollten (abhängig von der Prüfungsform) uniweit vereinheitlicht werden, damit sie nicht gesondert für jede Veranstaltung festgelegt werden müssen.

Die Hinterlegung von Modulstrukturen im Prüfungsverwaltungssystem muss in eine standardisierte Form gebracht werden. Als Nebeneffekt dieser Maßnahme werden dadurch statistische Auswertung über Prüfungsverwaltugnsdaten erleichtert bzw. erst ermöglicht.

## **Von der Modulerstellung bis zur Prüfungsfreischaltung**

Beteiligt sind die zentrale FlexNow-Betreuung (Z), die Lehrstühle (L), Studiengangsverantwortliche (S) und Prüfungsämter (P):

Z1) Festlegung einer Modul-ID als eindeutiger Schlüssel jeder

- (Teil-)Modulprüfung
- Z2) Einpflege der Prüfungsordnung ins Prüfungsverwaltungssystem

Z3) Automatisierte Übertragung aller (Teil-)Module und -prüfungen in LSF

L1) Einpflege von Veranstaltungsdaten; Veranstaltungs-ID wird automatisch generiert

L2) Zuordnung von Dozenten; Festlegung der Prüfungsberechtigung

- L3) Zuordnung von (Teil-)Modulen zur Veranstaltung
- L4) Festlegung und Eingabe der Prüfungstermine
- L5) Zuordnung von (Teil-)Modulprüfungen zum entsprechenden Prüfungstermin
- S1) Überprüfung aller Zuordnungen eines Studiengangs
- P1) Übertragung der freigegeben Prüfungen ins Prüfungsverwaltungssystem

Wenn im HIS-LSF mehrere Module und mehrere Prüfungstermine zu einer Veranstaltung zugeordnet sind, kann zusätzlich eingeschränkt werden, dass ein Prüfungstermin nur für

ausgewählte Module gilt. Beispiel: Veranstaltung kann mit Hausarbeit für Modul A angerechnet werden, mit Klausur für Modul B. Der Abgabetermin Hausarbeit und der Klausurtermin werden auf die jeweiligen Module eingeschränkt.

Die entsprechenden Prozesse sollten jeweils bis zu bestimmten Terminen im Semester abgeschlossen sein, damit Prüfungstermine rechtzeitig in FlexNow erscheinen.

# **Umsetzung**

## **Schlüssel**

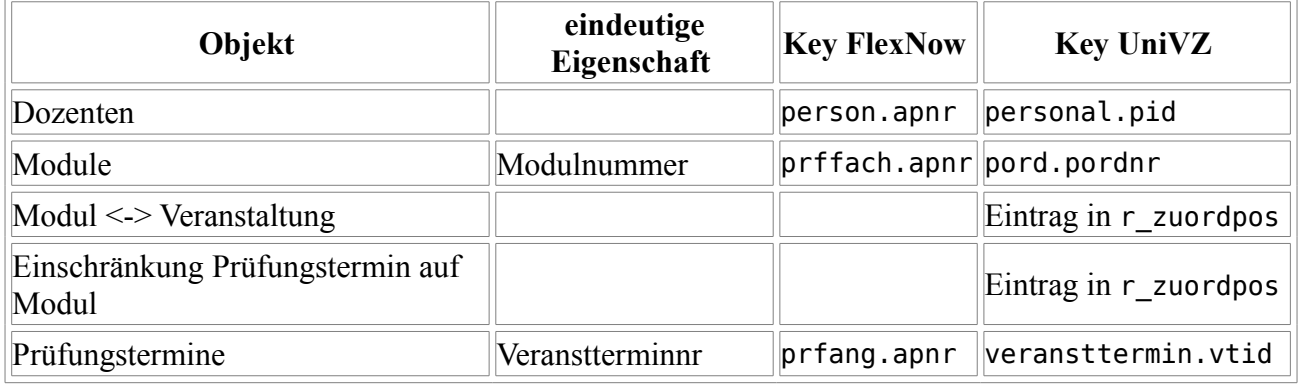

### **Personen**

HIS-LSF wird als führendes System zur Erfassung von Personen genutzt. Ggf. kann dieses selbst wieder von einem anderen System befüllt werden (bspw. SAP/HR). Als Personenschlüssel wird der Primärschlussel pid der HIS-LSF-Tabelle personal verwendet.

Einmalig müssen die bisher in HIS-LSF und FlexNow vorhandenen Dozenten abgeglichen werden. Hierzu eignet sich ein halbautomatisches Verfahren basierend auf Vorname, Nachname und Einrichtung (HIS-LSF) bzw. Organisationseinheit/Organisationstyp (FlexNow). Der Personenschlüssel wird in der FlexNow-Tabelle person gespeichert.

Neue Dozenten werden danach automatisiert aus HIS-LSF übertragen; in HIS-LSF vorgenommene Änderungen an bereits übertragenen Personen automatisiert übernommen. Es werden alle Personen neu übertragen, die einer Lehrveranstaltung im aktuellen oder zukünftigen Semster zugeordnet sind.

Hierzu ist notwendig, dass standardisiert wird, wie Personen auf Zeugnissen erscheinen (z.B. <Titel> <Vorname> <Nachname>) und Anreden gestaltet sein sollen (Sehr geehrte(r) Frau/Herr <Titel> <Nachname>). Die Felder (person.vorname, person.nachname, person.zeugnisbez und person.anrede) werden in FlexNow entsprechend gesetzt; analog weitere person.\* Felder, die auch innerhalb von FlexNow benötigt werden.

Denkbar wäre darüberhinaus ein Abgleich von Einrichtungen aus HIS-LSF mit Organisationstypen (oetyp) in FlexNow und die automatische Erstellung von Organisationseinheiten.

# **Module**

FlexNow wird als führendes System für Module genutzt. Entscheidend für eine erfolgreiche Übertragung nach HIS-LSF sind

● das Vorhandensein einer standardisierten Nummerierung für Module und Modulprüfungen

sowie

● eine standardisierte Modellerierung von Studiengängen in FlexNow.

Kann ein Modul in mehreren Studiengängen verwendet werden, so sollte es überall dieselbe Modulnummer haben. Eine Realisierungsmöglichkeit ist, die Zuständigkeit für die Festlegung von Modulnummern der exportierenden Einrichtung zu geben.

Die Modellierung von Prüfungsordnungen in FlexNow erfolgt gemäß folgendem Schema:

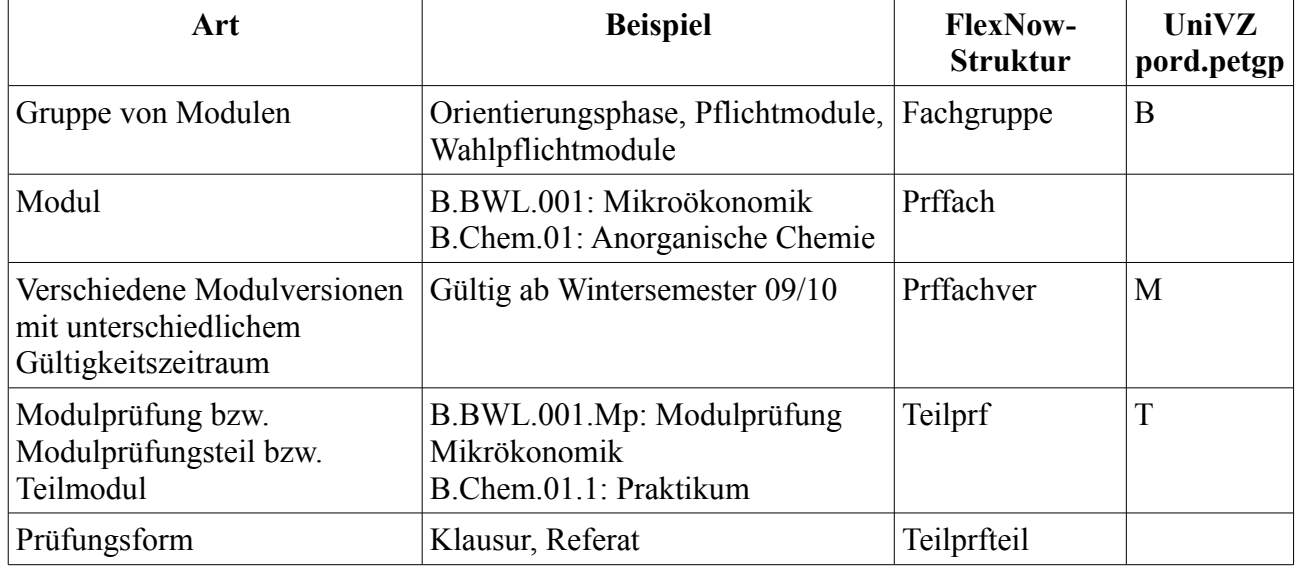

Zu jeder Modulprüfung/Modulprüfungsteil/Teilmodul gehört je ein eigener Eintrag in den FlexNow-Tabellen angebot, pruefung und tpg, der ebenfalls mit der gleichen Nummer gekennzeichnet wird.

Auf Studienfach-, Studienabschnitts- und Modulebene kann in FlexNow gekennzeichnet werden, ob eine Übertragung nach HIS-LSF erfolgen soll. So können (nicht zu exportierende) Altdaten unterschieden werden und damit eine schrittweise Migration ermöglicht werden.

Die einzelnen Prüfungsordnungselemente werden in die HIS-LSF-Tabelle pord übertragen. Der entsprechende Schlüssel pord.pordnr wird zurück in Flexnow jeweils in die Spalte apnr geschrieben, um spätere Aktualisierungen zu ermöglichen. Der FlexNow-Typ des Prüfungsordnungselements (Fachgrupe/Prffachver/Teilprf) wird in der Spalte pord.petgp hinterlegt (B/M/T).

Wenn eine Modulversion (Prffachver) oder eine Modulprüfung/Modulprüfungsteil/Teilmodul (Teilprf) in mehreren Studienfächern auftaucht, dann wird es *nur einmal* nach HIS-LSF übertragen. Als Identifikation dient die Modul-ID bzw. die Modulprüfung/Modulprüfungsteil/Teilmodul-ID jeweils zusammen mit der Versionsnummer, die durch das Semester des Gültigkeitsbeginns gegeben ist (prffachver.von bzw. teilprf.von). Die ID und der Gültigkeitsbeginns werden in pord.pltxt2 bzw. pord.pversion hinterlegt.

Fachgruppen werden für jedes Auftreten in Flexnow getrennt übertragen. Für sie werden in pord zusätzlich der Studiengang und der Abschluss nach HIS-SOS-Standard hinterlegt.

Bei jeder Übertragung wird geprüft, ob für das entsprechende Prüfungsordnungselement bereits ein Eintrag in pord vorhanden ist bzw. zu einem früheren Zeitpunkt während dieser Übertragung erzeugt wurde. Ist ein solcher Eintrag bereits vorhanden, wird nur die entsprechende pord.pordnr in FlexNow hinterlegt.

Für bereits zugeordnete pord-Elemente werden Aktualisierungen vorgenommen. Alle Eigenschaften mit Ausnahme der Schlüsselspalten ID und der Versionsnummer (pltxt2 bzw. pord.pversion) werden automatisch aktualisiert. Bei den Schlüsselspalten wird nachgefragt, ob eine Aktualisierung vorgenommen werden soll; dabei wird angezeigt, in welchen Studiengängen in FlexNow das Prüfungsordnungselement enthalten ist (weil dort ebenfalls die entsprechenden Aktualisierungen vorzunehmen wären).

Die Verknüpfungen der Elemente werden in HIS-LSF in der Tabelle pnrzuord abgebildet. Es werden drei Ebenen dargestellt: T-Elemente hängen an einem M-Elementen, dieses hängen an B-Elementen.

Die Basiskonten (B) sind die Fachgruppen; sie werden hierarchisch nach Abschluss->Studiengang- >Version (Jahr) gegliedert. Die Version einer Fachgruppe ist der Gültigkeitsbeginn der zugehörigen Studienabschnittsversion (studabver.von).

Von den verschiedenen Versionen eines Moduls wird immer die aktuellste im UniVZ angezeigt. Gleiches gilt für Modulprüfung/Modulprüfungsteil/Teilmodul. Verknüpfungen zwischen nicht aktuellen Versionen von M- und T-Elementen werden in pnrzuord als inaktiv gekennzeichnet.

Wenn zu einem M- bzw. T-Element eine neuere Version hinzukommt, dann werden alle Verknüpfungen von Veranstaltungen auf diese neue Version aktualisiert, d.h. in den Einträge in r\_zuordpos werden die alten durch die neuen pordnr ersetzt.

Mit den Standardfunktionen von HIS-LSF kann nach Übertragung die Modulstruktur dargestellt werden. Die aus Flexnow optional übertragenen weiteren Eigenschaften (z.B. Kreditzahl) können ebenfalls angezeigt werden.

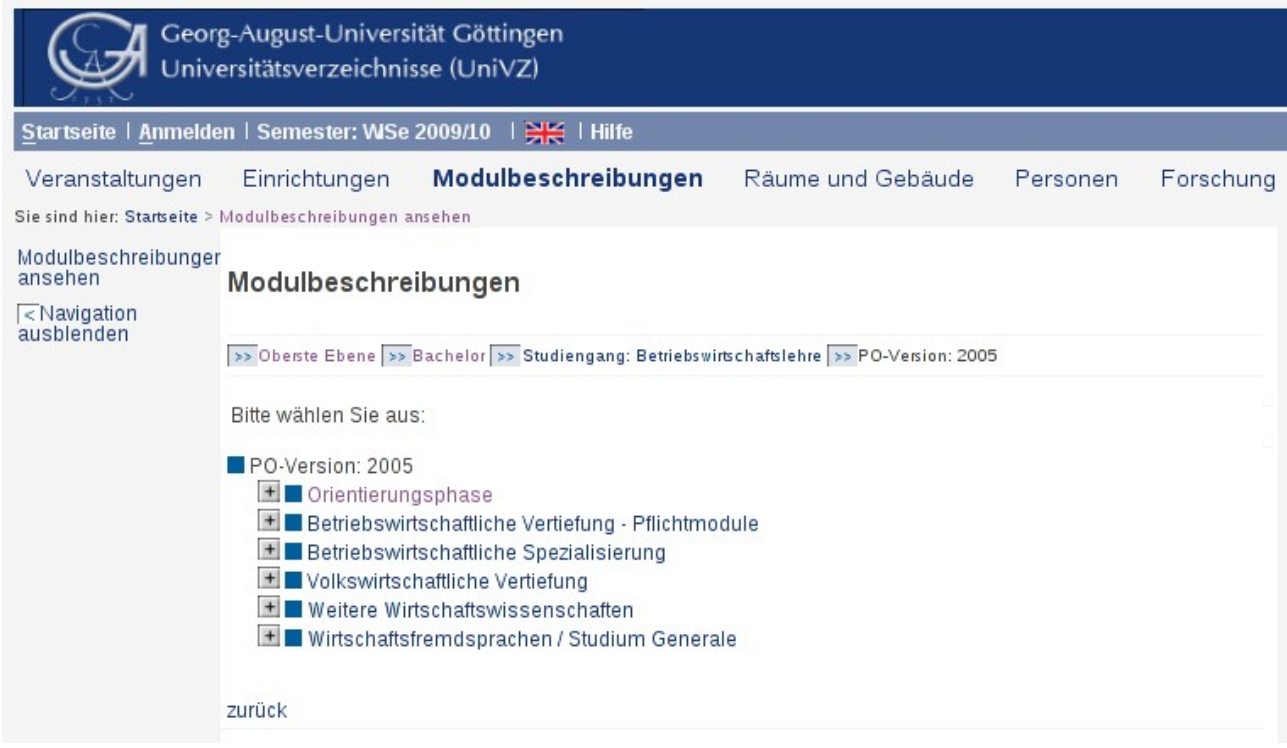

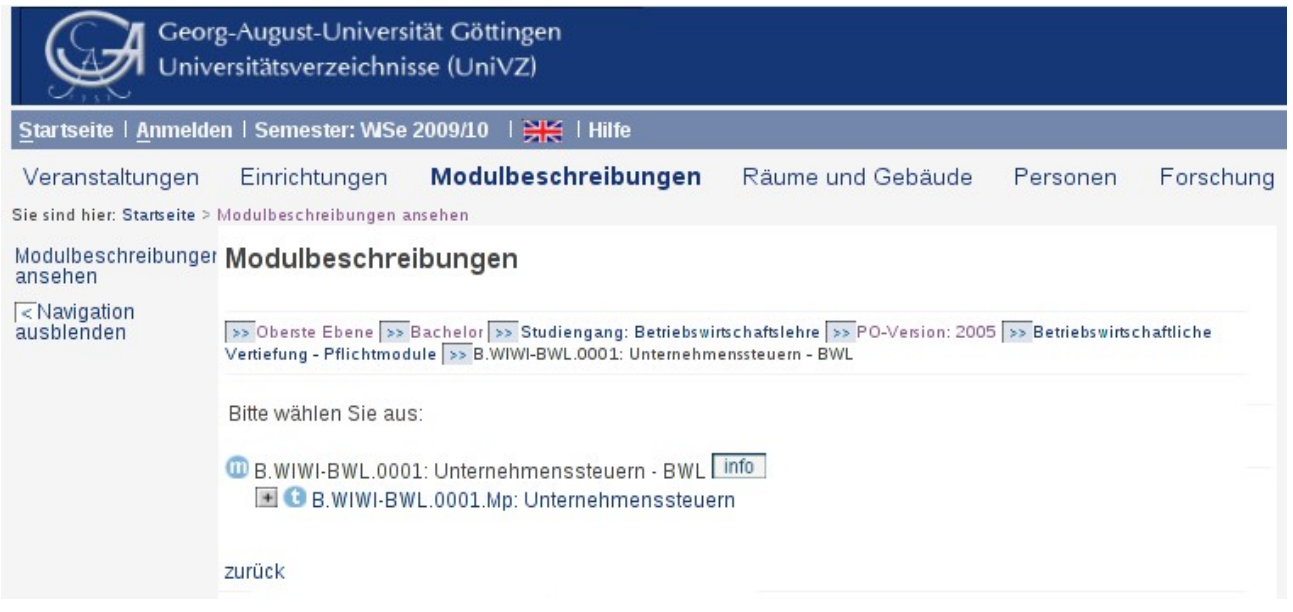

# **Zuordnung von Veranstaltungen zu Prüfungen**

Lehrstühle können in HIS-LSF Modulprüfungen/Modulprüfungsteile/Teilmodule zu Veranstaltungen zuordnen. Dazu ist ein entsprechendes change-Modul konfiguriert. In einem Dropdown werden von allen pord-Datensätzen mit petgp='T' die jeweils aktuelle Version dargestellt. Für jede Verknüpfung eines solchen Elements mit einer aktuellen Version mit petgp='M' wird ein Eintrag in der Dropdownliste in der Form "<Modul-ID> <Modulname (nur erste 20 Zeichen)> <Modulprüfung/Modulprüfungsteil/Teilmodul-ID>

<Modulprüfung/Modulprüfungsteil/Teilmodul-Name>" erzeugt.

#### Veranstaltung bearbeiten

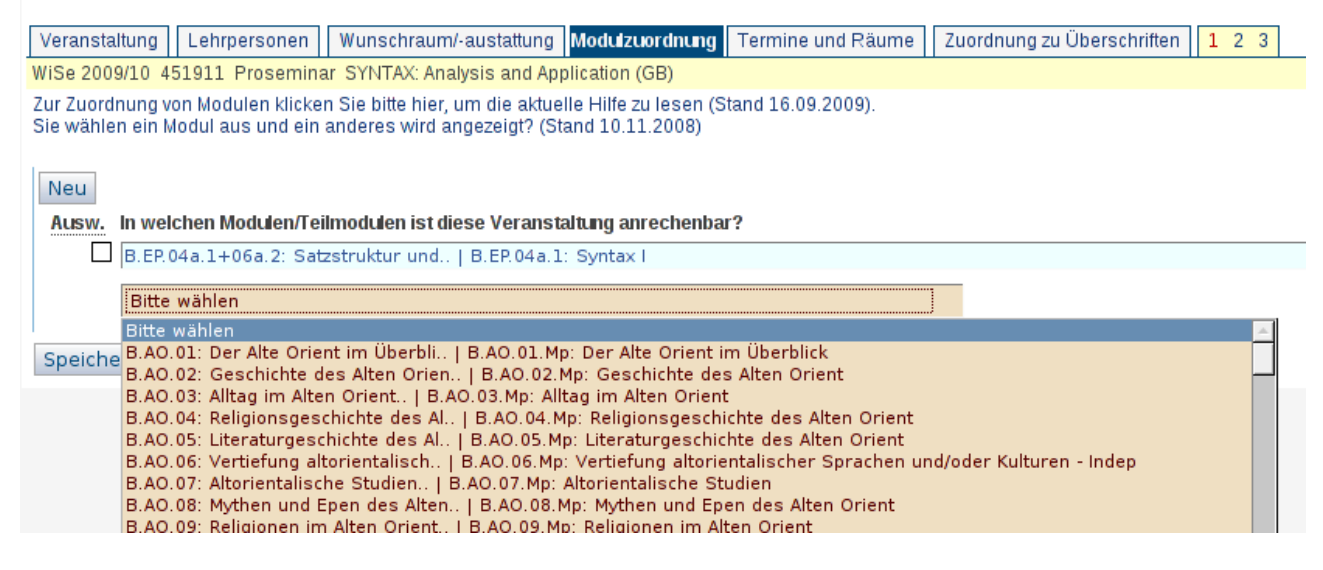

Zu einer Veranstaltung können mehrere Module zugeordnet werden. Wünschenswert wäre, dass diese Zuordnungsliste durch einen Filter eingeschränkt werden kann, z.B. auf alle Module mit Kürzel B.Chem und dass in einer solchen Liste gleich mehrere Einträge per Checkbox oder Multi-Select ausgewählt werden können.

Neben den Terminen der Veranstaltung werden in HIS-LSF vom Lehrstuhl auch die Prüfungstermine hinterlegt. So werden diese von Studierenden an ein und derselben Stelle gefunden.

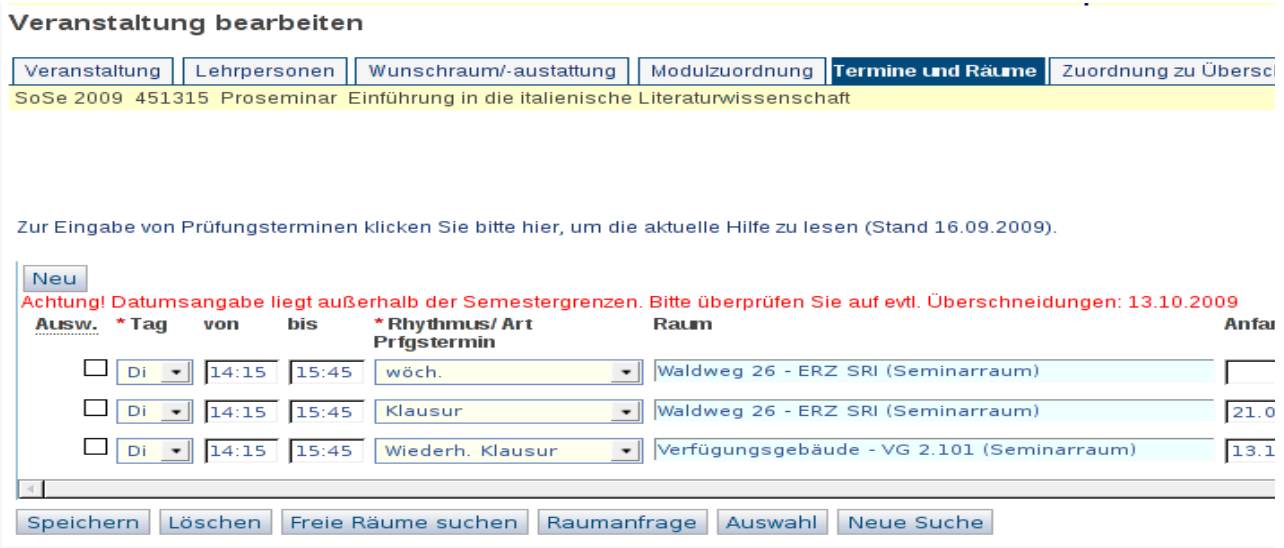

# **Rechteverwaltung und Ablauf UniVZ=>FlexNow**

Lehrstühle (Dozent oder/und Sekretariat) brauchen einen UniVZ-Account zum Verknüpfen von Veranstaltungen mit Prüfungen oder zum Anlegen von Prüfungsterminen. Die Anleitung ist im UniVZ hinterlegt.

Die Schnittstelle UniVZ=>Flexnow wird als Java-Programm auf dem FlexNow-Citrix-Server gestartet. Ein FlexNow-Benutzer wird durch einen Eintrag in goe\_lsf2fnrechte freigeschaltet; entweder vom Typ "Studiengangsverantwortlicher" oder vom Typ "Prüfungsamt". Die Anleitung kann durch Druck auf einen "Hilfe"-Button abgerufen werden.

Erstere müssen die Termine freigeben, zweitere erzeugen direkt Einträge in den FlexNow-Tabellen:

- Setzen der Prüfung: Tabelle prfang
- Freischalten der verknüpften Dozenten für die Prüfung generell: Tabelle tpg\_orgeinheit
- Einschränken der für die Prüfung freigeschalteten Dozenten auf die tatsächlichen verknüpften: Tabelle prfang\_orgeinheit

Bei der Prüfung wird der Titel der Veranstaltung sowie in das Bemerkungsfeld der Dozent und ggf. der Raum eingetragen; außerdem werden aus UniVZ Veranstaltungsnummer, -id und Terminid hinterlegt. Damit können nachträglich Studierendende identifiziert werden, die dieselbe Prüfung in mehreren Modulen einbringen wollen.